# **SO - L1 Service Orchestration**

**[SO-2432](https://jira.onap.org/browse/SO-2432)** - Multi-domain Optical Network Service Orchestration Support in SO **CLOSED**

- SO APIS
- **[Service Creation Request](#page-0-1)**
- [SO-SDNC Request Format](#page-1-0)
	- <sup>o</sup> [Create Service](#page-1-1)
	- [Delete Service](#page-2-0)
		- [Update Async Status](#page-3-0)

## <span id="page-0-0"></span>SO APIs

Following are APIs to be used in this use-case

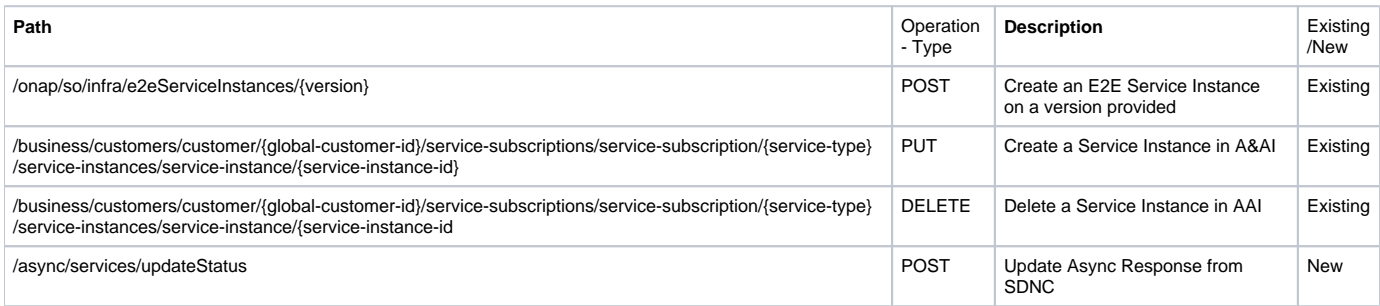

# <span id="page-0-1"></span>Service Creation Request

#### **ServiceCreationRequest**

```
{
    "service":{
       "name":"svc-Customer1-orange-001", // <== service instance name
       "description":"svc-Customer1-orange-001",
       "serviceInvariantUuid":"440484be-7b6e-4ca3-841a-a9d4661ec6fa", // <== specify Invariant UUID of 
service model (you can check on SDC service design screen)
       "serviceUuid":"bf82273f-f7d1-4edb-b291-e2f5bb3a4674", // <== specify service UUID of the 
model (this id will change if you check-in a new model on SDC)
        "globalSubscriberId":"Customer1", // <== Customer name added to A&AI
       "serviceType":"???", // <== service type, added by UsecaseUI
       "parameters":{
          "locationConstraints":[ // <== unknown; pass blank list
          ],
          "resources":[ // <== unknown; pass blank list
          ],
          "requestInputs":{ // <== pass parameters for inputs of service template
            "name": "svc-Customer1-orange-001",
            "customer": "Customer1",
             "service_provider": "Orange",
            "due_date": "2020-09-06T18:00:00+09:00",
             "end_date": "2020-09-05T18:00:00+09:00",
            "uni_id": "5847f9cc-8425-4841-9abe-2e8aeba6dd39",
            "uni_client-proto": "Ethernet",
            "uni_coding-func": "10GBASE-R",
             "uni_optical-interface": "LR",
             "enni_id": "b55a1942-fcb7-4511-bb76-02bbe52c7c85",
             /* the following attributes are optional (southbound will provide these info at discovery time ?) */
            "enni_multiplexing-capability": "ODU2e-ODU4",
            "enni_poh-odu-gcc1": true,
            "enni_poh-odu-gcc2": true,
            "enni_poh-odu-aps": true,
             "enni_poh-odu-tti": true,
             "enni_coding-func-k": "4",
             "enni_coding-func-oh-ho-oduk-tti": true,
            "enni_coding-func-oh-ho-oduk-aps": true,
            "enni_coding-func-oh-otuk-gcc0": true,
            "enni_coding-func-oh-ho-oduk-gcc2": true,
             "enni_coding-func-oh-ho-oduk-gcc1": true,
             "enni_coding-func-oh-otuk-tti": true,
             "enni_coding-func-oh-otuk-osmc": true,
            "enni_optical-interface": "P16S1-2B2"
          }
       }
    }
}
```
## <span id="page-1-0"></span>SO-SDNC Request Format

<span id="page-1-1"></span>**Create Service**

#### **SO-SDNC Request 1**

```
{
"request-ID":"<requestId>",
"source":"UUI",
"action":"CreateService",
"service-Uuid": "<TBD>",
"payload":
    {
         "domain-type" : "ROADM",
         "name":"Name from Service request",
         "rate": "100",
        "protocol": "Ethernet",
         "coding-func": "100GBASE-R",
         "service-a-end": {
             "node-id": "<generic-node-uuid>",
             "port": "1/0/0/C1" 
         },
         "service-z-end": {
            "node-id": "<generic-node-uuid>",
             "port": "1/0/0/C3" 
         },
         "service-layer": "OTN",
         "due-date": "yyyy-mm-ddT00:00:01Z"
    }
}
```
#### **SO-SDNC Request 2**

```
{ 
"request-ID":<requestId>, 
"source":"UUI", 
"action":"CreateService", "service-Uuid": "<TBD>", 
"payload": 
\left\{ \begin{array}{ccc} 1 & 1 & 1 \\ 1 & 1 & 1 \end{array} \right\} "domain-type" : "TAPI", 
          "name":"Name from Service request", 
          "rate": "100", 
          "protocol": "Ethernet", 
          "Coding-func": "100GBASE-R", 
          "service-a-end": { 
                    "node-id": "<generic-node-uuid>", 
                    "port": "1/0/0/C2" 
          }, 
           "service-z-end": { 
                    "node-id": "<generic-node-uuid>", 
                    "port": "1/0/0/C4" }, 
                    "service-layer": "OTN", 
                    "due-date": "yyyy-mm-ddT00:00:01Z" 
           } 
}
```
### <span id="page-2-0"></span>**Delete Service**

#### **DeleteServiceRequest**

```
{ 
"requestID":<requestId>, 
"source":"UUI", 
"action":"DeleteService", 
"serviceUuid": "<TBD>", 
"globalSubscriberId": <globalSubscriberId from BSS request>, 
"serviceType": <serviceType from BSS request>,
"payload":{ "domain-type" : "<Lookedup by 'generic-node-uuid' from A&AI">, 
 "name":"Name from Service request" 
      } 
}
```
## <span id="page-3-0"></span>**Update Async Status**

#### **SDNCAsyncResponse**

```
{
  "output": {
    "response-code": "400",
    "response-message": "Deletion in progress."
  }
}
```